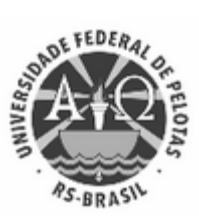

## UNIVERSIDADE FEDERAL DE PELOTAS

## ATA - HOMOLOGAÇÃO INSCRIÇÕES

Aos nove dias do mês de outubro de dois mil e vinte e três, às dez horas, a Comissão Organizadora das Eleições ao cargo de Chefe do Núcleo de Meteorologia Aplicada da Faculdade de Meteorologia representada por: Mateus da Silva Teixeira, de acordo com os termos do Edital para votação eletrônica (2282571), delibera por:

## INSCRIÇÕES HOMOLOGADAS

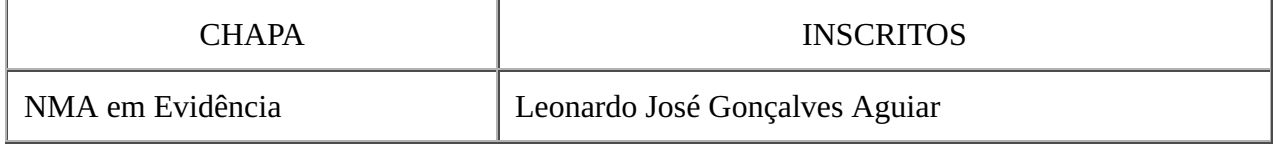

## INSCRIÇÕES NÃO HOMOLOGADAS

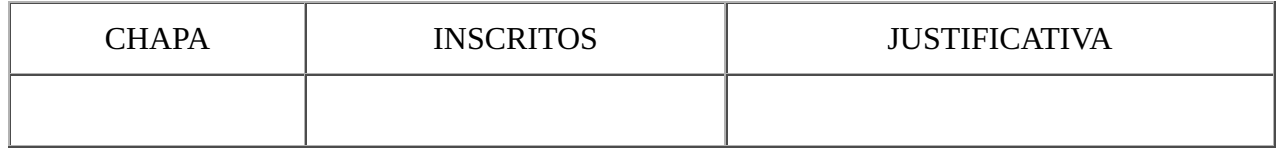

Os candidatos poderão interpor recurso até a data 10/10/2023, via Sistema Eletrônico de Informação.

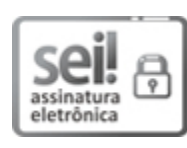

Documento assinado eletronicamente por MATEUS DA SILVA TEIXEIRA, Professor do Magistério Superior, em 09/10/2023, às 10:34, conforme horário oficial de Brasília, com fundamento no art. 4º, § 3º, do <u>Decreto nº</u> [10.543, de 13 de novembro de 2020.](http://www.planalto.gov.br/ccivil_03/_Ato2019-2022/2020/decreto/D10543.htm)

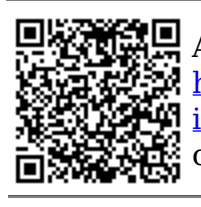

A autenticidade deste documento pode ser conferida no site [http://sei.ufpel.edu.br/sei/controlador\\_externo.php?acao=documento\\_conferir&](https://sei.ufpel.edu.br/sei/controlador_externo.php?acao=documento_conferir&id_orgao_acesso_externo=0) id orgao acesso externo=0, informando o código verificador 2379771 e o código CRC 3934ADC4.

**Referência:** Processo nº 23110.029269/2023-21 SEI nº 2379771